## **Dell Optiplex 755 Bios Settings**>>>CLICK HERE<<<

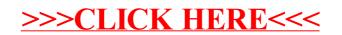